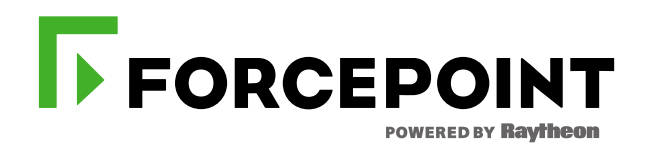

# **FORCEPOINT CLOUD WEB SECURITY Administrator Course Outline**

# **Forcepoint Cloud Web Security**

#### **ADMINISTRATOR COURSE**

#### **Intended audience**

- **End-User/Customers:** System administrators, network security administrators, IT staff
- **Channel Partners:** Sales Engineers, consultants, implementation specialists

#### **Format**

- Virtual Instructor-Led training (VILT)
	- o Online (remote) training

#### **Duration**

- 2 sessions, 4 hours per session
	- $\circ$  Total of 8 hours virtual classroom time

#### **Homework**

- Students are required to complete homework activities (outside of class time) to reinforce topics learned and to prepare for the next session
	- o Approximately 30-60 min required each day outside of virtual classroom time

#### **Pre-requisites**

• None

#### **Certification requirements**

- Completion of all course sessions
- Configured lab exercises and homework assignments
- Certification exam (multiple choice)

#### **Overview**

• During the two sessions, you will learn how to configure, administer, and manage the Forcepoint Cloud Web Security solution. The course will cover instruction, demonstrations, and hands-on lab practice exercises. You will develop expertise in creating web browsing security policies, manage blocking actions, user activity, computer Endpoint configuration and deployment, browsing incident detection, browsing behavior activity, manage bandwidth use, and reporting.

#### **Course objectives**

- Understand Forcepoint Cloud Web Security fundamentals
- Create web policies and manage traffic
- Configure Endpoint settings and deployment
- Manage traffic scan and delivery
- Review dashboard settings and layout
- Import user accounts and setup directory synchronization
- Create custom reports
- Review system dashboards and reports
- Share and schedule custom report delivery
- Backup of policy and cloud portal settings
- Understand configuration and implementation best practices
- Review log settings and problem solving activities

### **Session 1**

#### **1) Forcepoint Cloud Web Security overview**

- a) Forcepoint Cloud Web Security service components and infrastructure
- b) Plan system rollout and endpoint coverage
- c) Deploy the Endpoint
- d) Cloud / Endpoint integration
- e) Default user & policy settings

#### **2) Managing web traffic in cloud**

- a) Manage Endpoint and PAC file synchronization
- b) Endpoint diagnostics and authentication
- c) Configuring policies
- d) Policy application and behavior
- e) Assign a policy and manage settings
- f) Define policy website category settings and default actions
- g) Customize Website Category list and policy block pages

#### **3) Advanced policy configuration**

- a) Policy distribution and backup
- b) Configure default policy settings for user types
- c) Change category actions and confirm behavior
- d) Define policy order of application based on location or IP address
- e) Define a policy exception for user and time
- f) Add custom Website category

## **Session 2**

#### **1) Manage Accounts & User Data**

- a) Authentication overview
- b) Web Endpoint identification
- c) Create Cloud portal accounts
- d) Import user accounts and details
- e) Manage user groups and audit trails
- f) Configure the Directory Sync Client
- g) Configure default user settings
- h) Manage directory entries and issue resolution

#### **2) Reporting**

- a) Dashboard overview and customization
- b) Chart types and best use
- c) Using Standard Reports
- d) Using Report Builder attributes, filters, and metrics
- e) Understanding Transaction View and Detail View
- f) Save and share custom reports
- g) Export and schedule reports

#### **3) Maintenance & backup operations**

- a) Update Web Endpoint
- b) Incident response
- c) Cloud backup

In order to attend this online class, you must have a computer with:

- High-speed Internet connection
- Up-to-date web browser
- Adobe Flash web browser plug-in
- PDF viewer
- Speakers or headphones

*A tablet or ebook reader is also recommended.*

Test your connection to an Adobe Connect virtual class environment [here.](https://na1cps.adobeconnect.com/common/help/en/support/meeting_test.htm)

For more information about other Forcepoint training offerings, please visit our [Customer](https://www.forcepoint.com/customer-training-and-technical-certification) or [Partner](https://www.forcepoint.com/services/training-technical-certification/partner-training-and-technical-certification) training page.

Questions about Forcepoint training? Contact Forcepoint Technical Readiness and Training at [salestraining@forcepoint.com](mailto:salestraining@forcepoint.com)